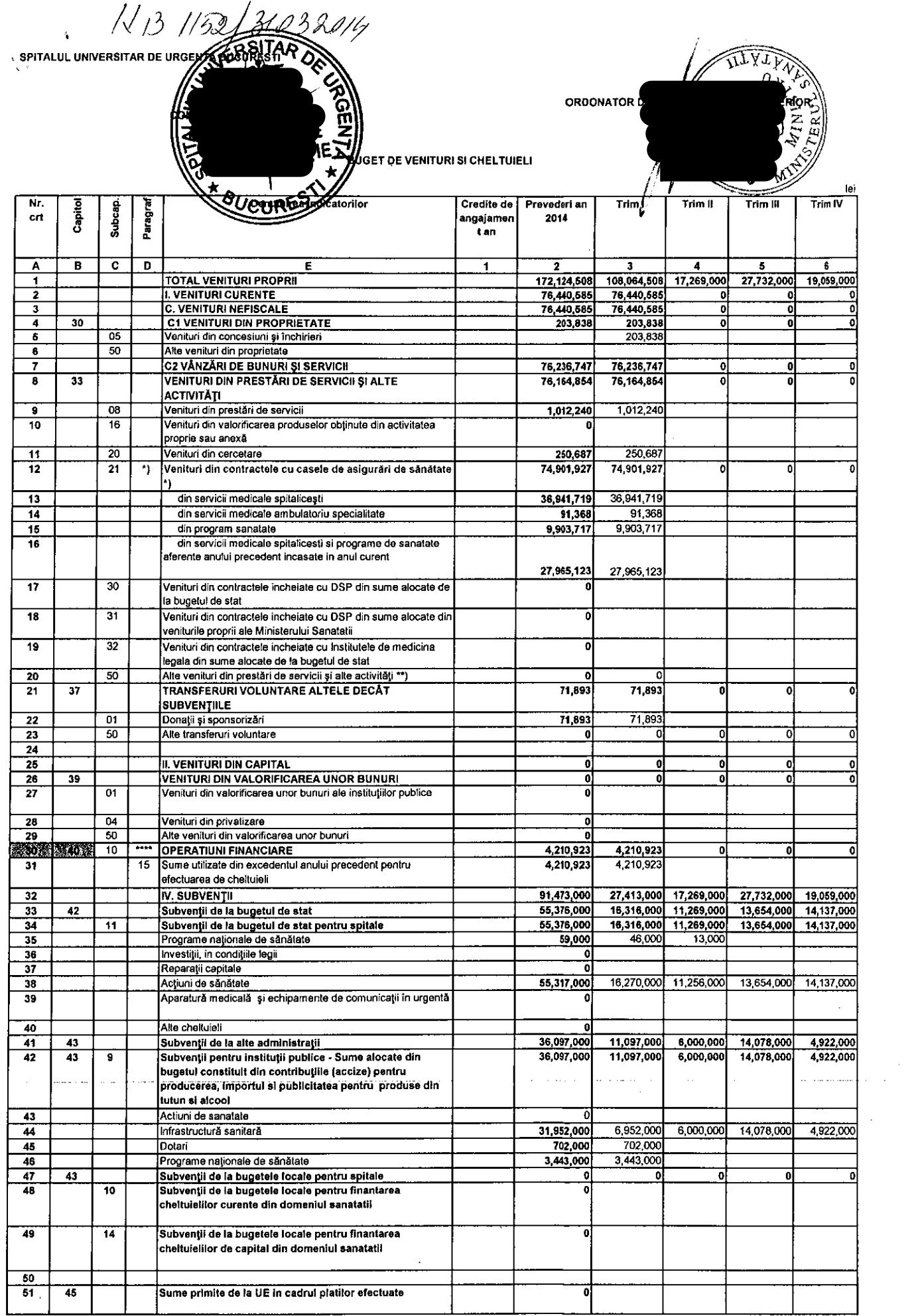

 $\varphi_{\alpha}$  ,  $\beta$  ,  $\beta$  and

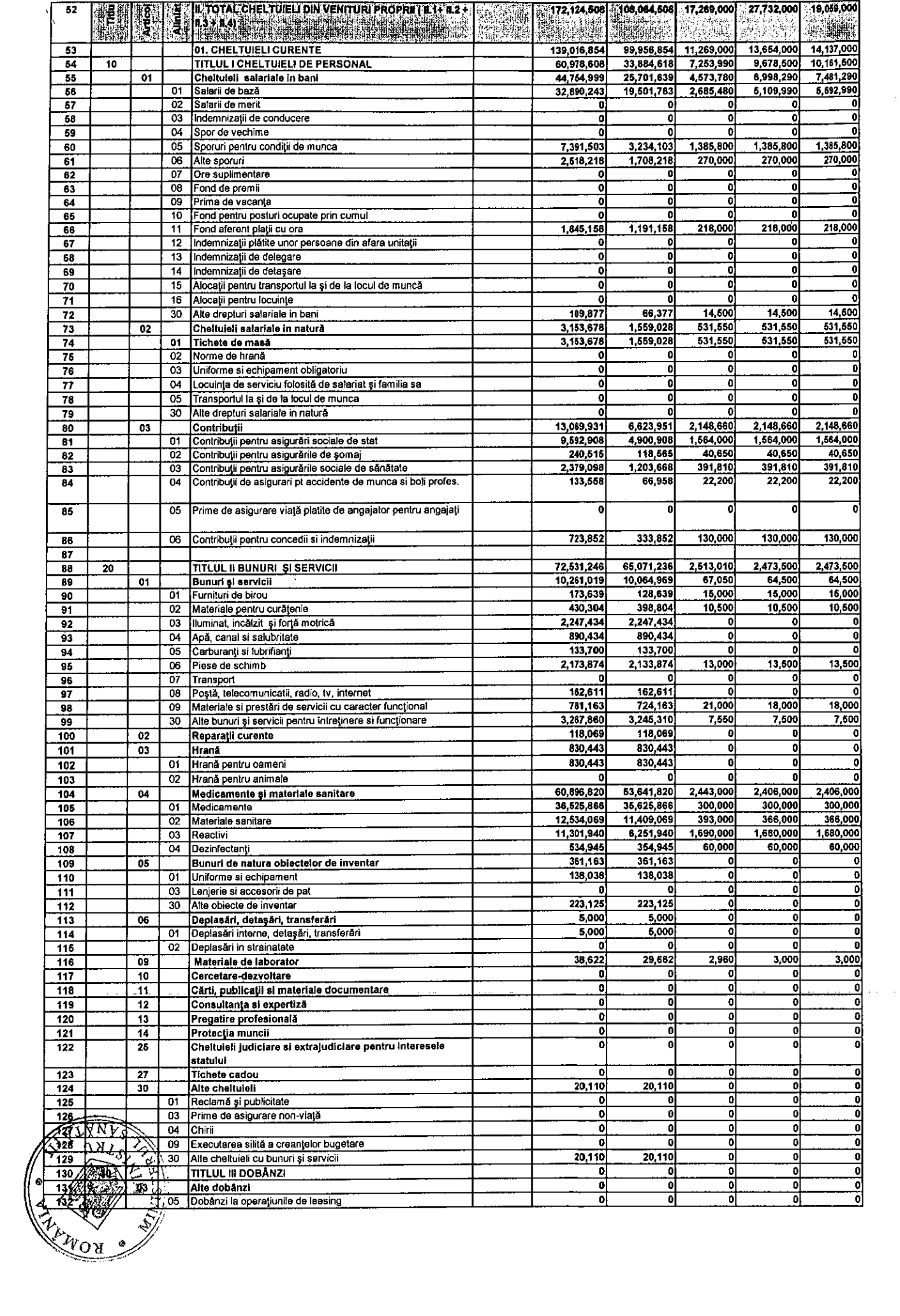

 $\mathcal{L}^{(1)}$ 

 $\mathcal{L}_{\mathcal{A}}$ 

 $\bar{\mathbf{v}}_i$ 

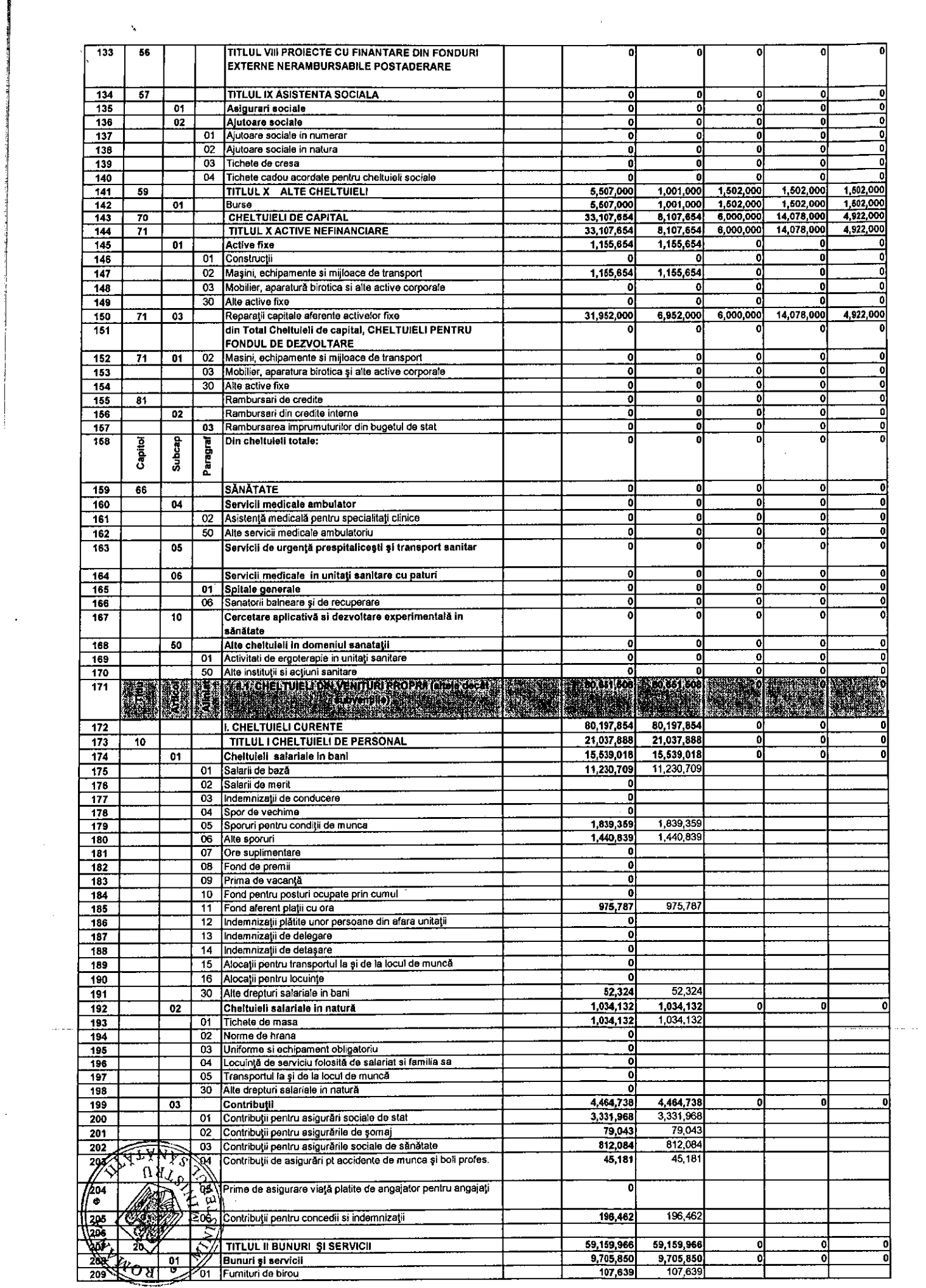

 $\mathbf{X}^{(n)}$  and  $\mathbf{X}^{(n)}$ 

 $\label{eq:2} \frac{1}{2} \int_{0}^{2\pi} \frac{1}{\sqrt{2\pi}} \, \frac{d\omega}{\omega} \, \frac{d\omega}{\omega} \, \frac$ 

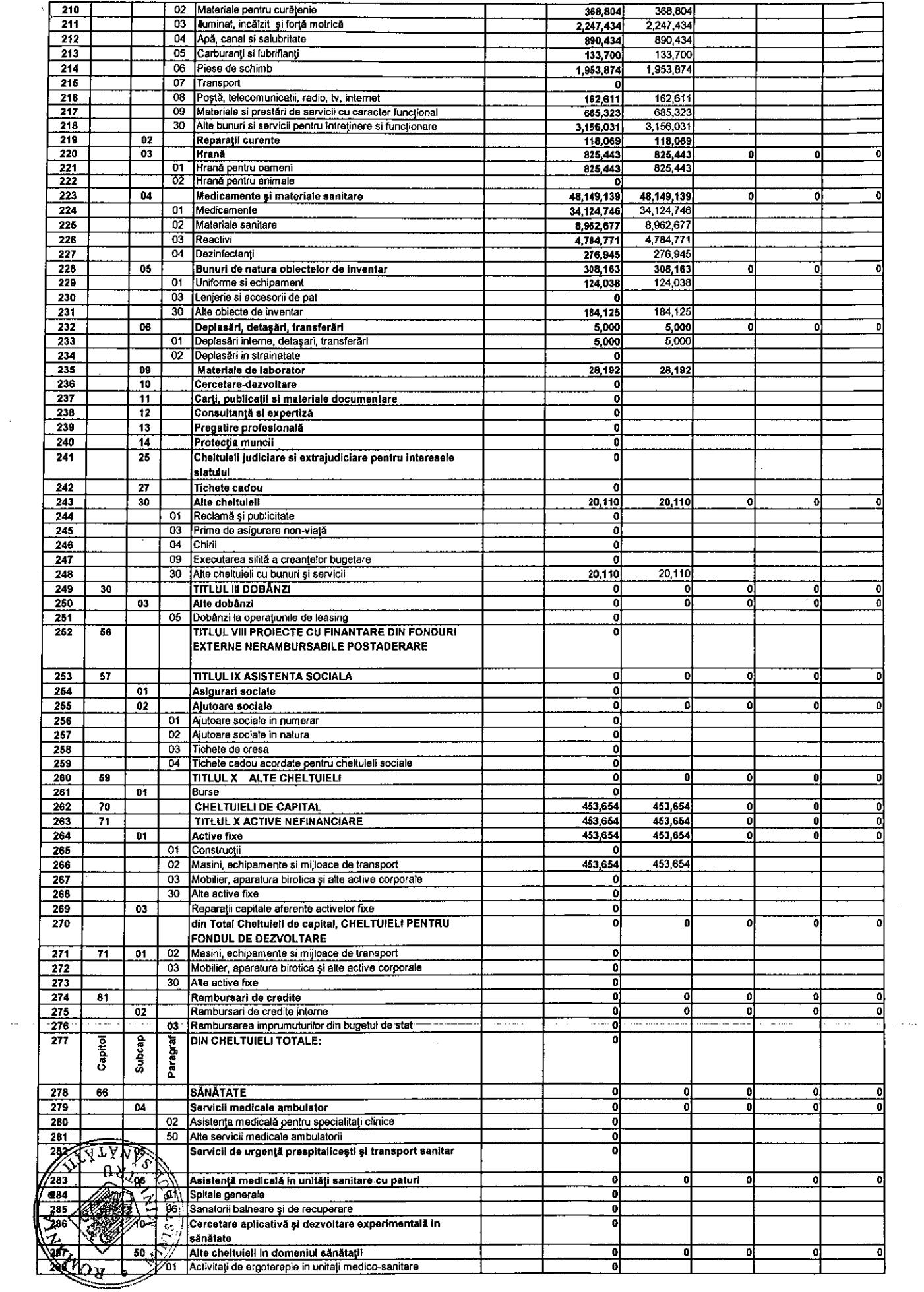

 $\sim 33$  and  $\sim 10$ 

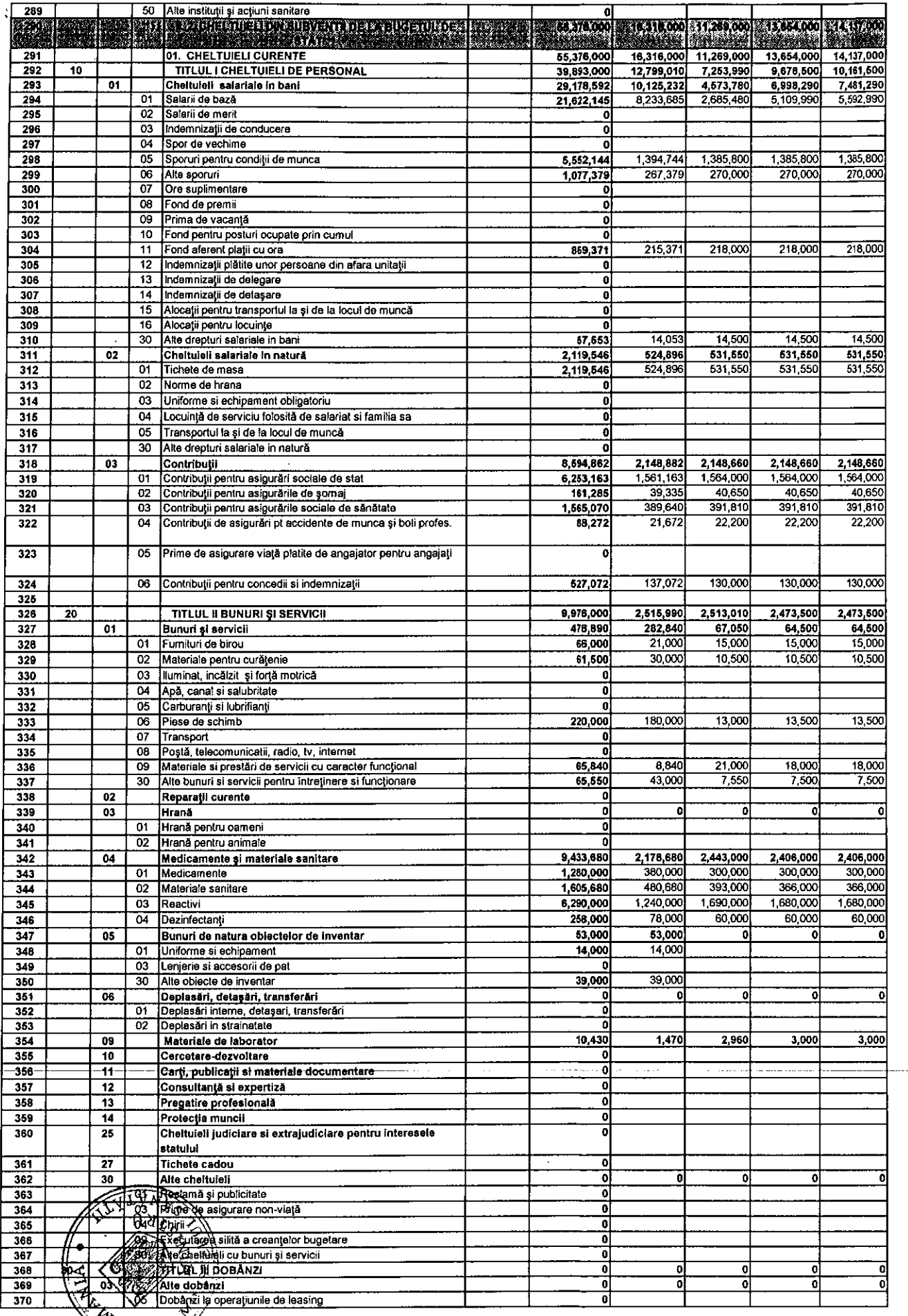

**EVON BOW** 

والمسادي المتملح

 $\hat{\lambda}_{\rm{M}}$ 

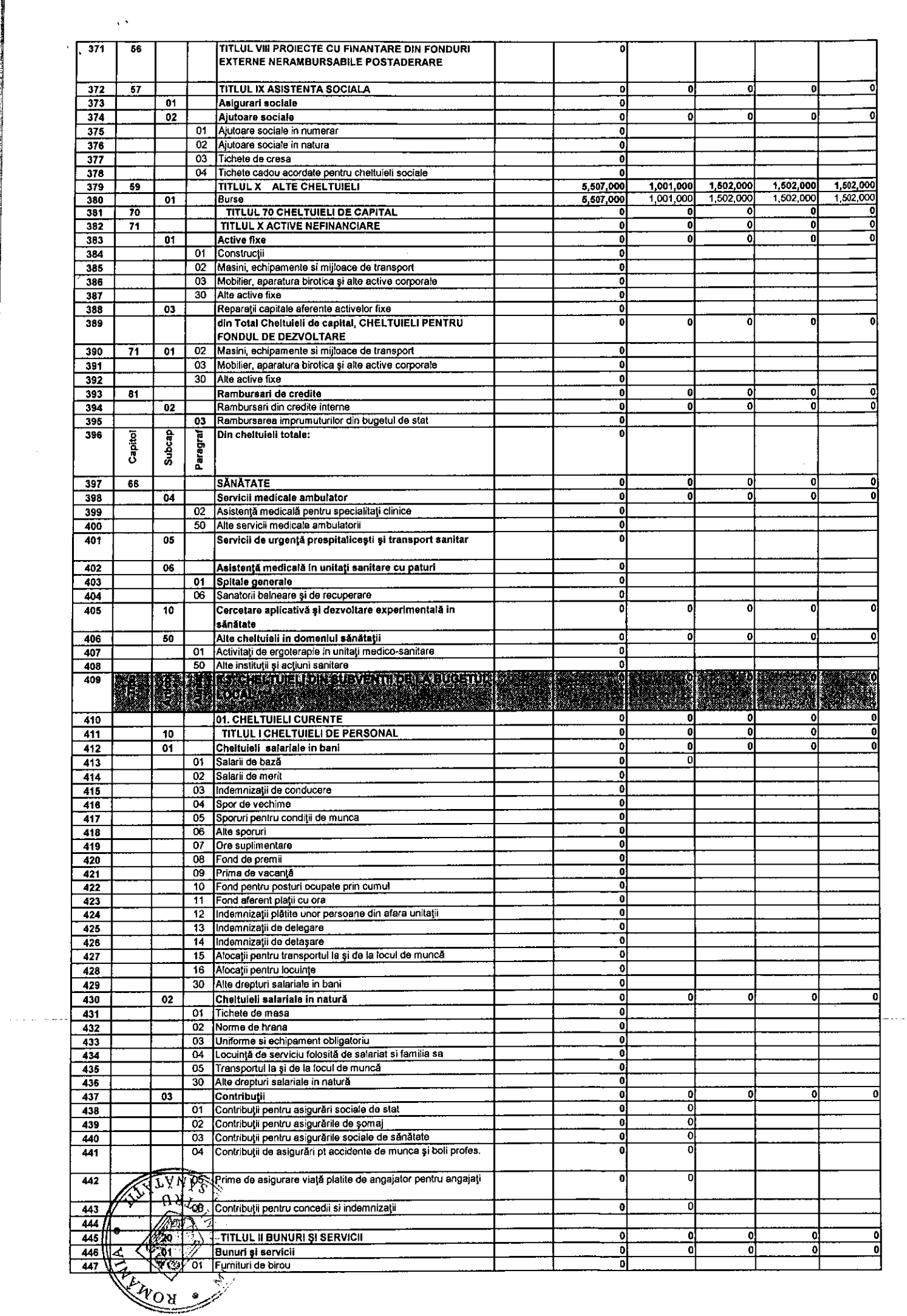

 $\mathcal{L}_{\mathcal{A}}$ 

 $\sim$   $\sim$ 

 $\cdot$ 

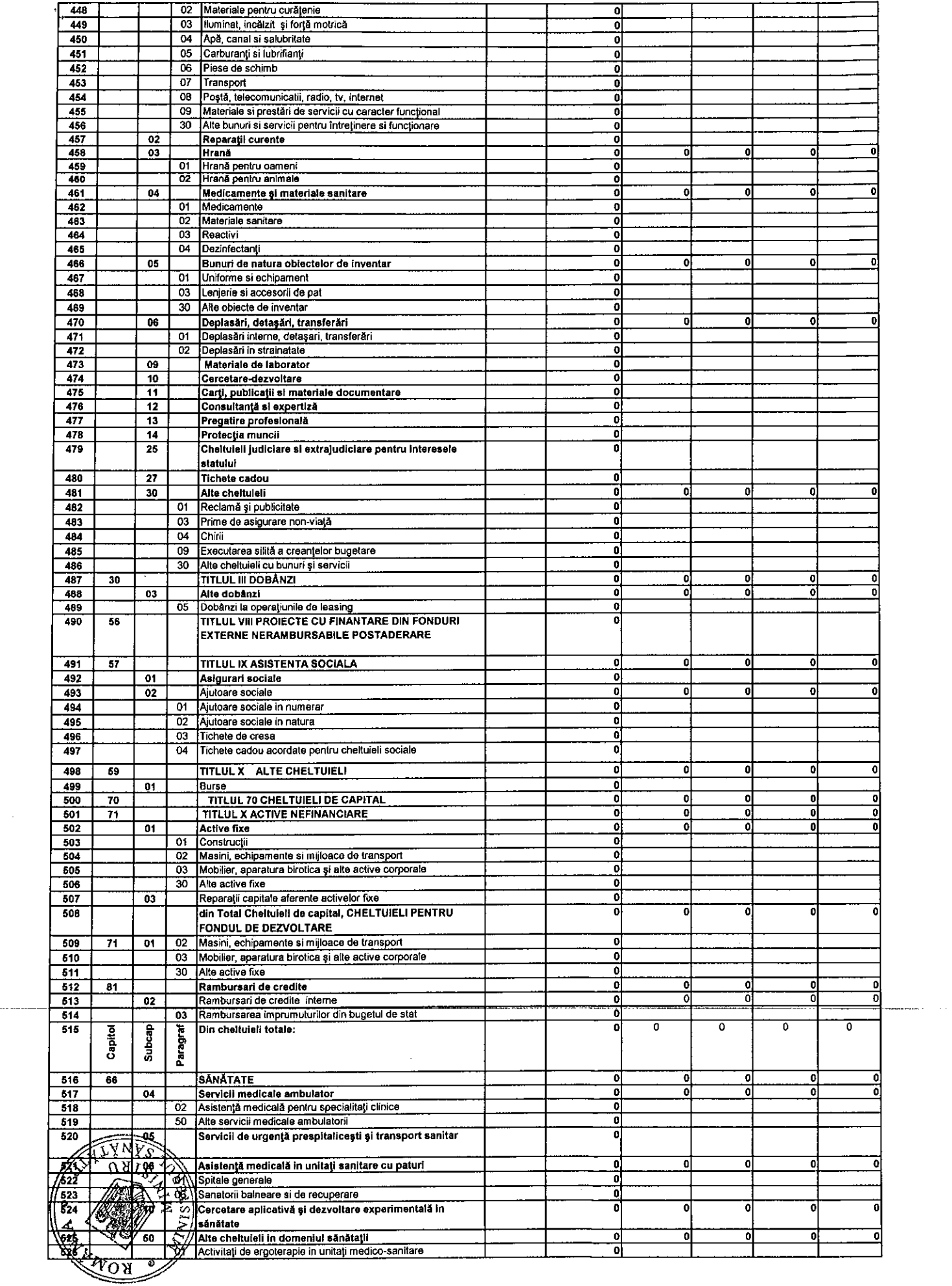

 $\mathbf{W}^{(n)}$  and

 $\sim$  2000 and 2000 and 200

 $\overline{\phantom{a}}$ 

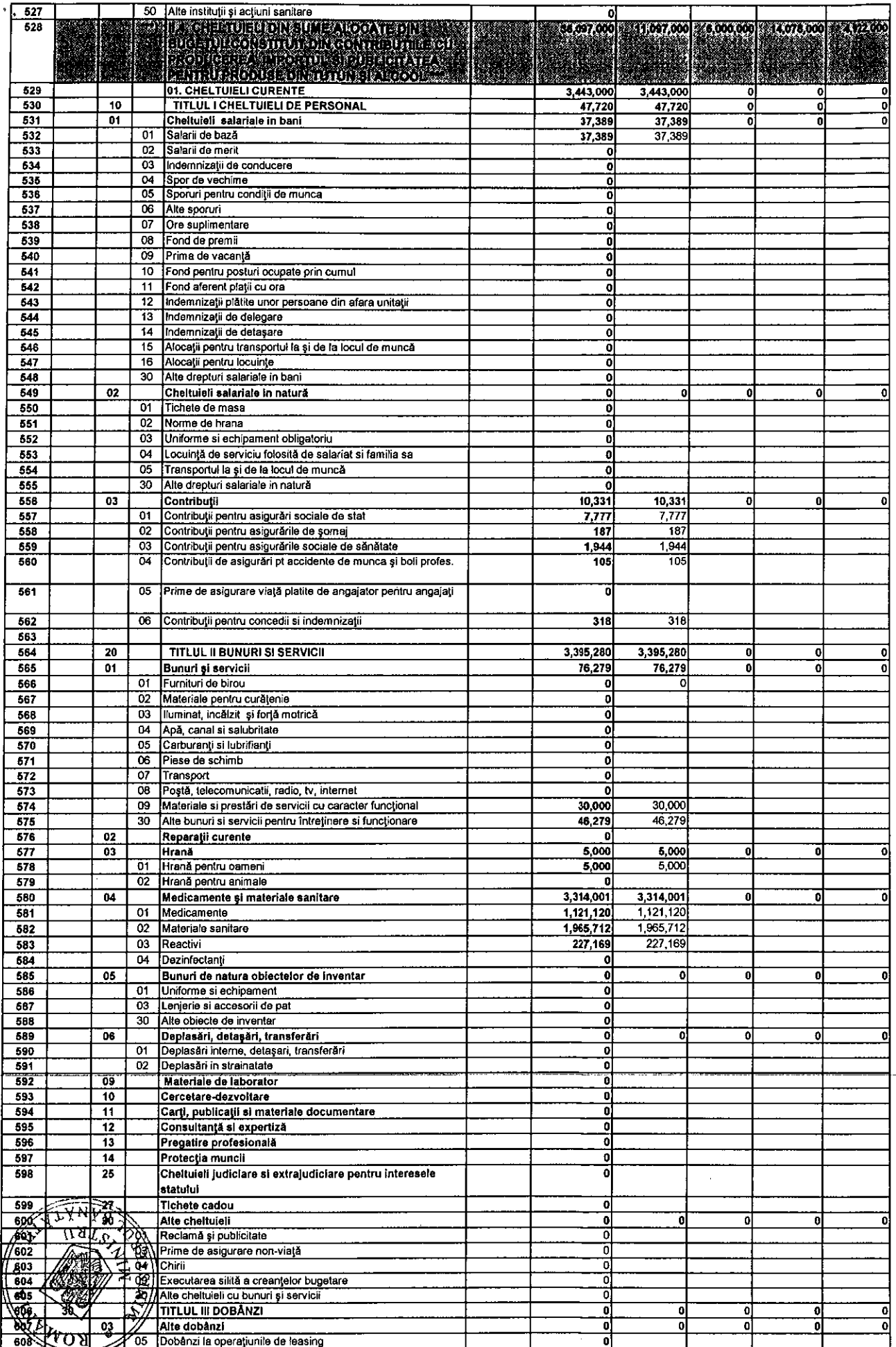

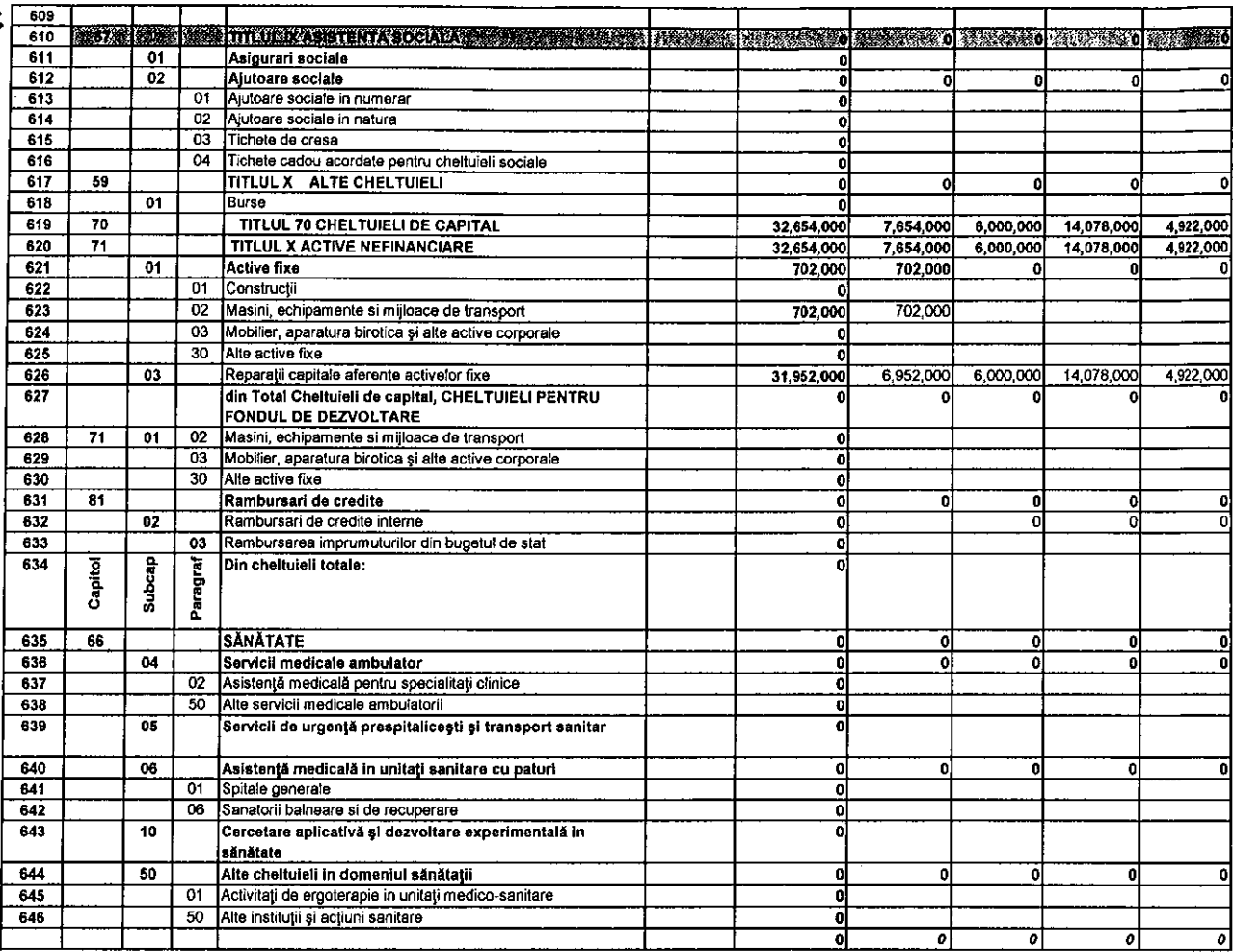

\*) se includ si actele aditionale la contractele incheiate cu casele de asigurari de sanatate

المتاريخ المتحجج وستركض والمتعارض وروده والمراجع

\*\*) se cuprind sumele alocate de MS de la bugetul de stat, pe destinatii, ptr unitatile sanitare care sunt in reteaua MS<br>\*\*\*) se cuprind sumele alocate de MS din venituri proprii (accize), pe destinatii, ptr unitatile sani

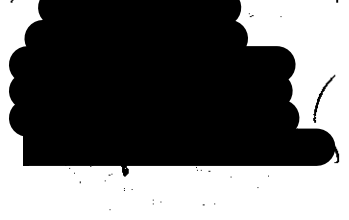

 $\bar{\pmb{\cdot}}$ 

DIRECTOR FINANCIAR CONTABIL

INTOCMIT. **ITYLETT CALL** 

Z. 꾓

 $\phi_{\delta}$